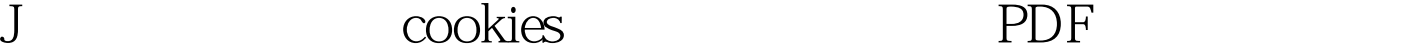

https://www.100test.com/kao\_ti2020/260/2021\_2022\_J\_\_E5\_AE\_9 E\_E7\_8E\_BO\_E6\_B5\_c104\_260848.htm Session ID rookie to the Web web web the Media of the Media of the Media of the Media of the Media of the Media of the Media of the Media of the Media of the Media of the Media of the Media of the Media of the Media of the cookies cookies, which uRL expected using  $URL$  $URL$  URL URL EXAMPLE URL EXAMPLE URL EXAMPLE URL EXAMPLE URL EXAMPLE URL EXAMPLE URL EXAMPLE URL EXAMPLE URL EXAMPLE URL EXAMPLE URL EXAMPLE URL EXAMPLE URL EXAMPLE URL EXAMPLE URL EXAMPLE URL EXAMPLE URL EXAMPLE URL EXAMP  $s$ ession ID 效,你需要为你的 servlet 响应部分的每个连接添加 session ID session ID response.encodeURL() URL session ID response.encodeRedirectURL () URL encodeURL () encodeRedirectedURL () cookies  $\sim$  URL  $\mathop{\mathrm{ss}}\nolimits$  session ID  $\qquad\qquad$  cookies JSP hello1.jsp hello2.jsp hello1.jsp ession hello2.jsp hello2.jsp session hello1.jsp  $encodeURL()$  hello2.jsp cookies session ID URL, hello2.jsp session to cookies the cookies of  $\sim$  $\mathop{\mathrm{cookie}}$ 

cookies

JSP URL hello1.jsp Integer num = new Integer(100). session.putValue("num",num). String url =response.encodeURL("hello2.jsp"). %> >hello2.jsp hello2.jsp Integer i= (Integer)session.getValue("num"). out.println("Num value in session is " i.intValue()).  $%$  > 100Test

www.100test.com